# Programmation objet

**Collections** 

## Classes du framework Java

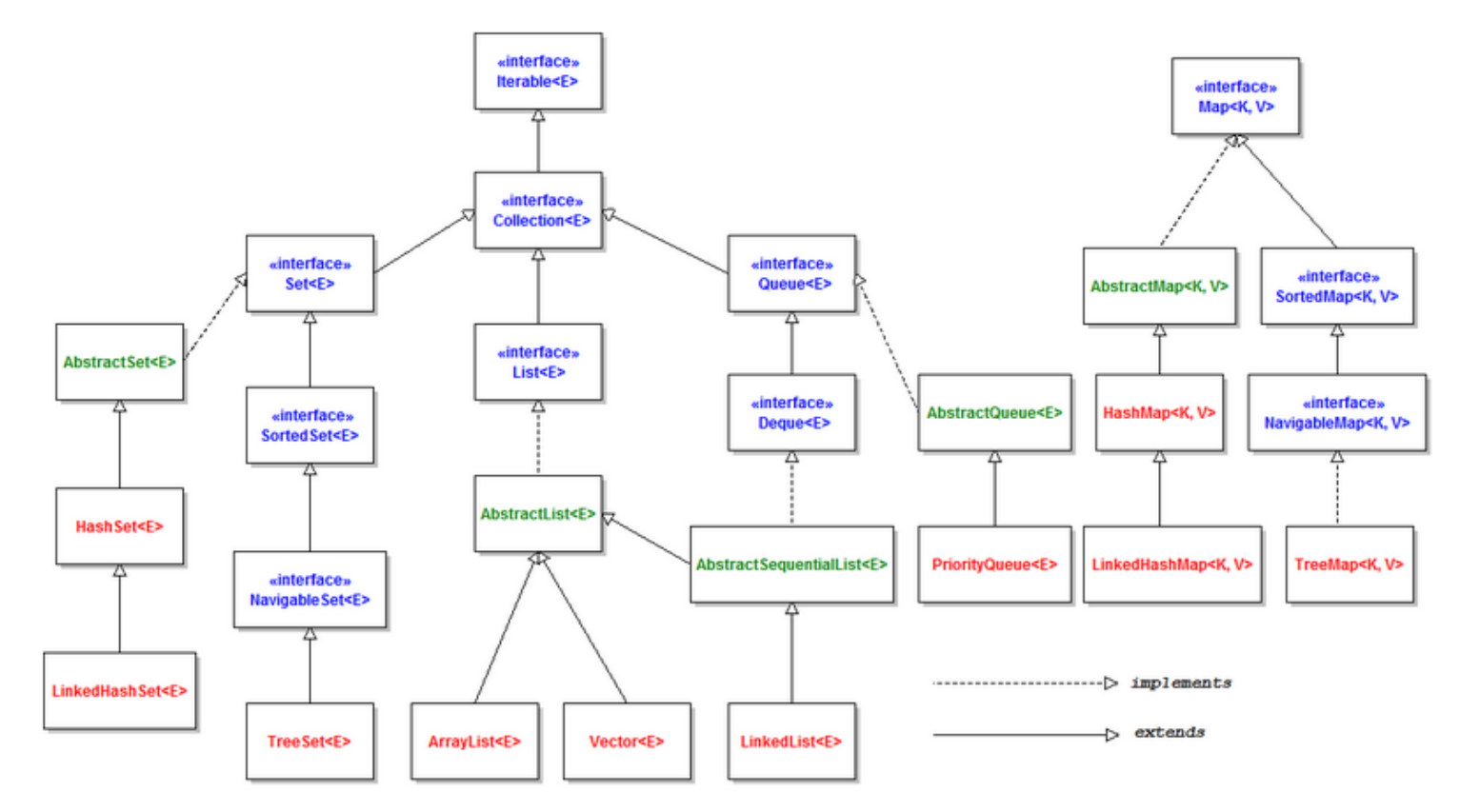

**Class diagram of Java Collections framework** 

# Intérêt de leur utilisation

- Facilité d'utilisation (même structure de classe)
- Méthodes validées
- Gestion automatique des manipulations sur les listes

# Collection type LIST

- Objets organisés sous le format d'un tableau
	- Indice pour accéder à un objet
	- Taille extensible

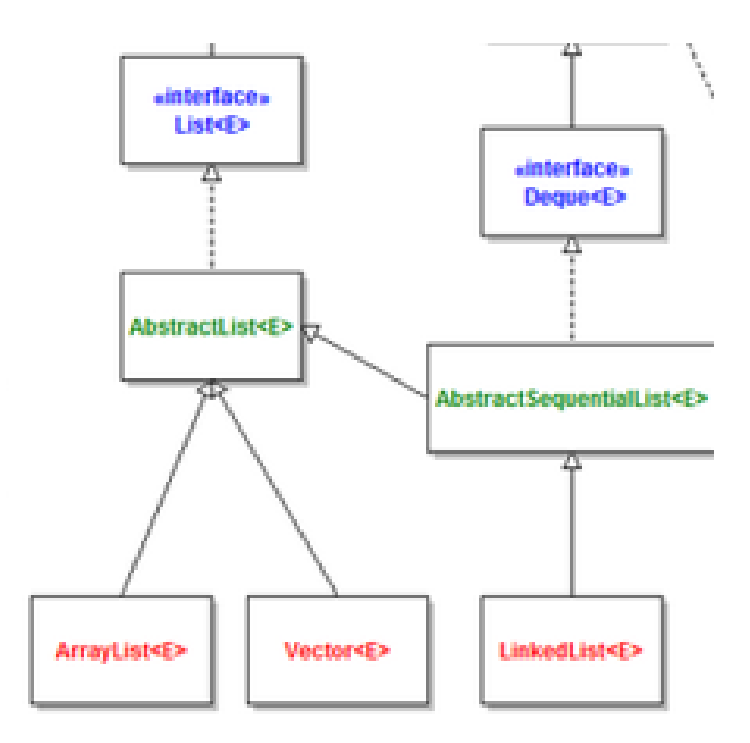

## LinkedList

• Chaque élément contient une référence vers l'élément suivant et le précédent (valeur null si aucun)

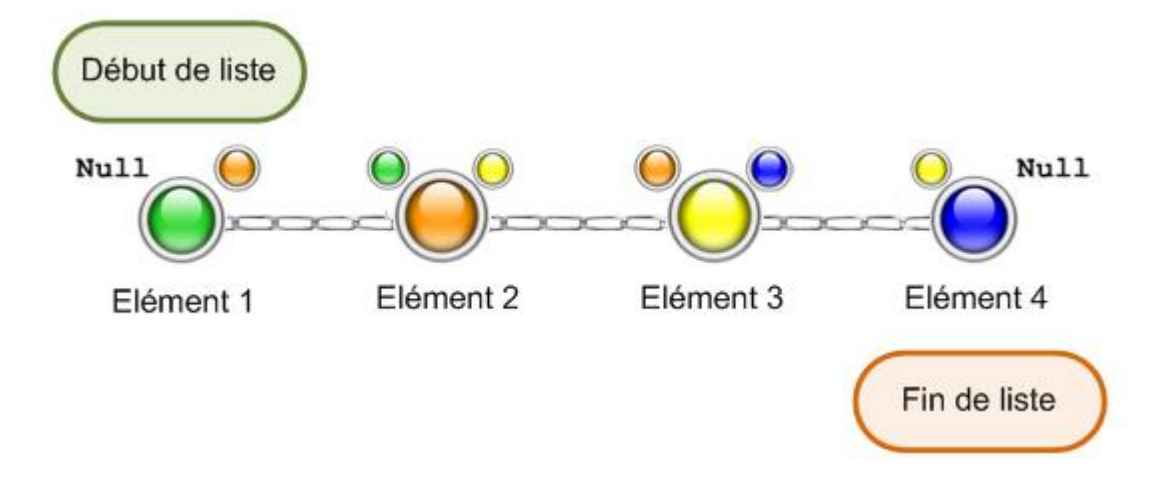

# ArrayList

### **Tableau classique Tableau typé**

### Ajout de tous types de valeurs

```
ArrayList tab = new ArrayList();
tab.add("test");
tab.add(3);
System.out.println(tab.get(0));
```
### Ajout d'objets Heros (ou sous-type) uniquement

ArrayList<Heros> tabHeros = new ArrayList<Heros>(); tabHeros.add(ht1); tabHeros.add(hf1); tabHeros.add(ht2); tabHeros.add(hf2);

### //test du polymorphisme avec toString()

for (Heros h : tabHeros) System.out.println(h.toString());

# Comparatif

- Objets non liés les uns aux autres
- Plus efficace en lecture

### **ArrayList LinkedList**

- Liaisons entre objet
- Plus efficace en cas d'insertion/suppression en milieu de liste

# Les itérateurs

- Création d'un objet associé à une liste pour faciliter le parcours
- Initialisé à partir des méthodes des classes List ou Set

## Fonctionnement

### **Class ListIterator Class Iterator**

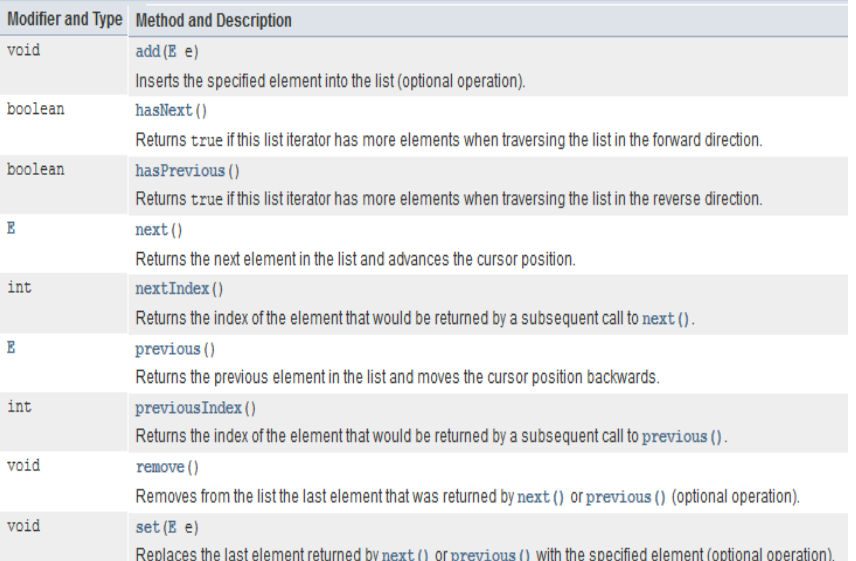

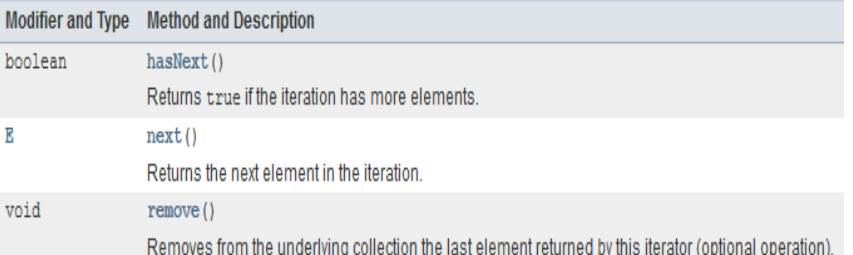

# Utilisation d'itérateur

- Créer un tableau de produits
- Ajouter 5 produits
- Utiliser un itérateur pour afficher la liste des produits

# Collection type MAP

- Liste basée sur des couples clévaleur
	- Permet de chercher une valeur à partir de sa clé

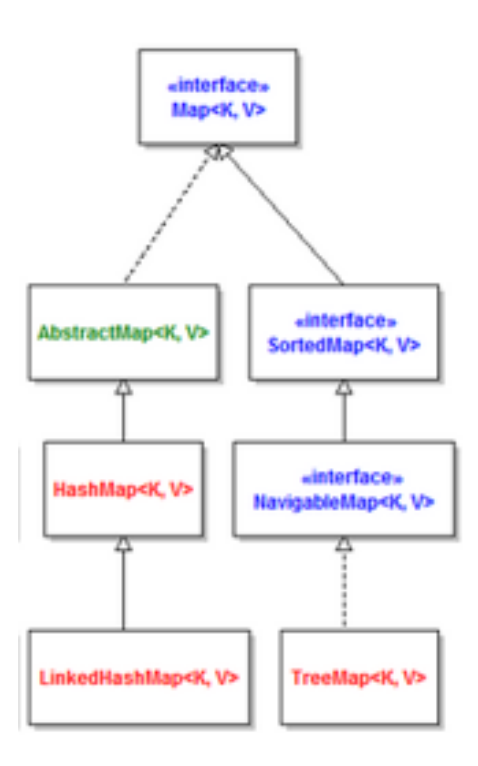

# Création d'un objet HashMap

- Définit le type de la clé et le type de la valeur à la création de l'objet
- HashMap <typeClé, typeValeur> laTable = new HashMap();

## Méthodes de la classe

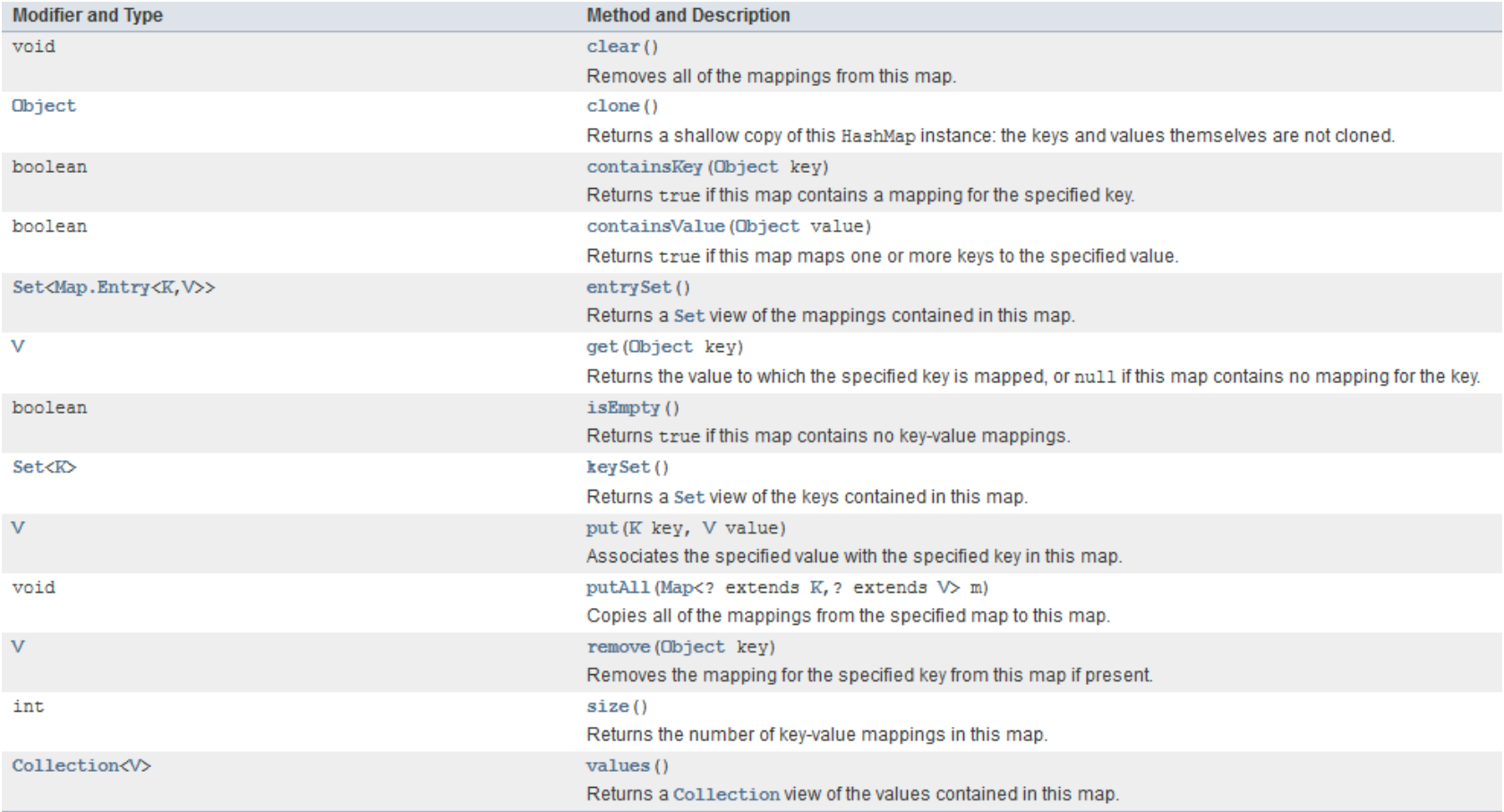

# Gestion des produits

- Créer une collection de type HashMap qui contiendra la liste des produits associés avec comme clé la référence produit (type String)
- Ajouter des produits dans la liste

### **Création des objets Appel des méthodes**

- Parcourir la liste avec un itérateur
- Demander une référence produit à l'utilisateur, affiche la description du produit ou un message d'erreur
- Demander une référence produit à l'utilisateur, supprimer ce produit ou afficher un message d'erreur

# Collection : type SET

- Liste d'objets sans doublons
	- Liste classique HashSet
	- Liste triée TreeSet

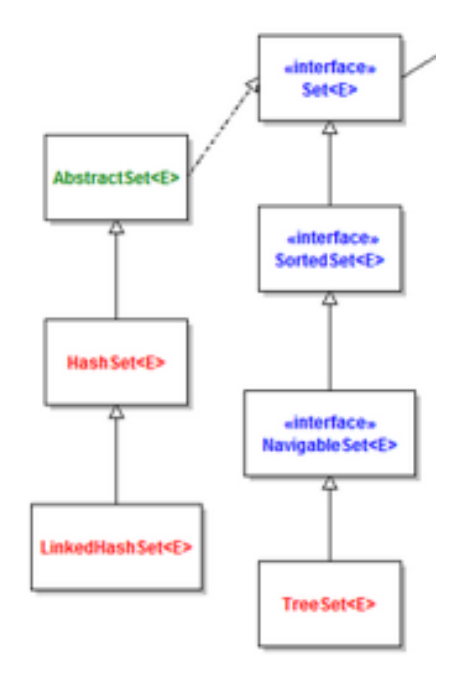

# Utilisation de TreeSet

- Les objets stockés dans le TreeSet doivent être comparables
	- Pour une nouvelle classe, implémenter l'interface Comparable et définir la méthode compareTo(Object o)

# Utilisation de TreeSet

- Créer une liste contenant les noms des étudiants ▫ Ordre aléatoire
	- Insérer 2 fois le même nom
- Parcourir la liste à l'aide d'un itérateur pour afficher les noms dans l'ordre alphabétique
- Afficher les noms dans l'ordre inverse